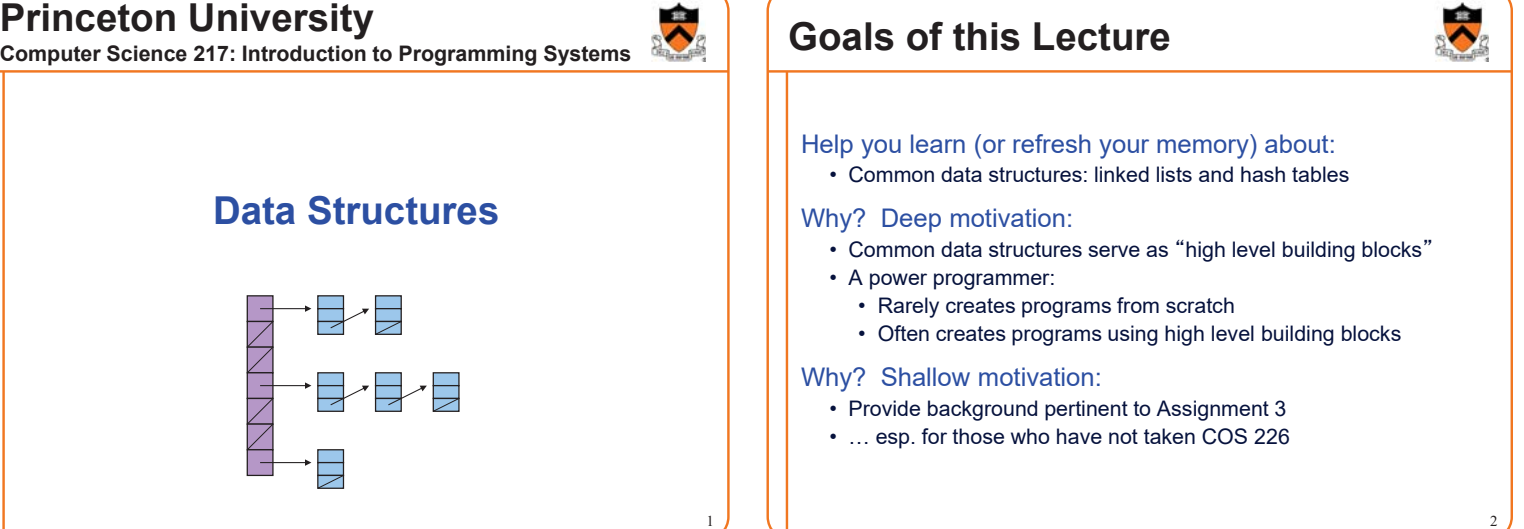

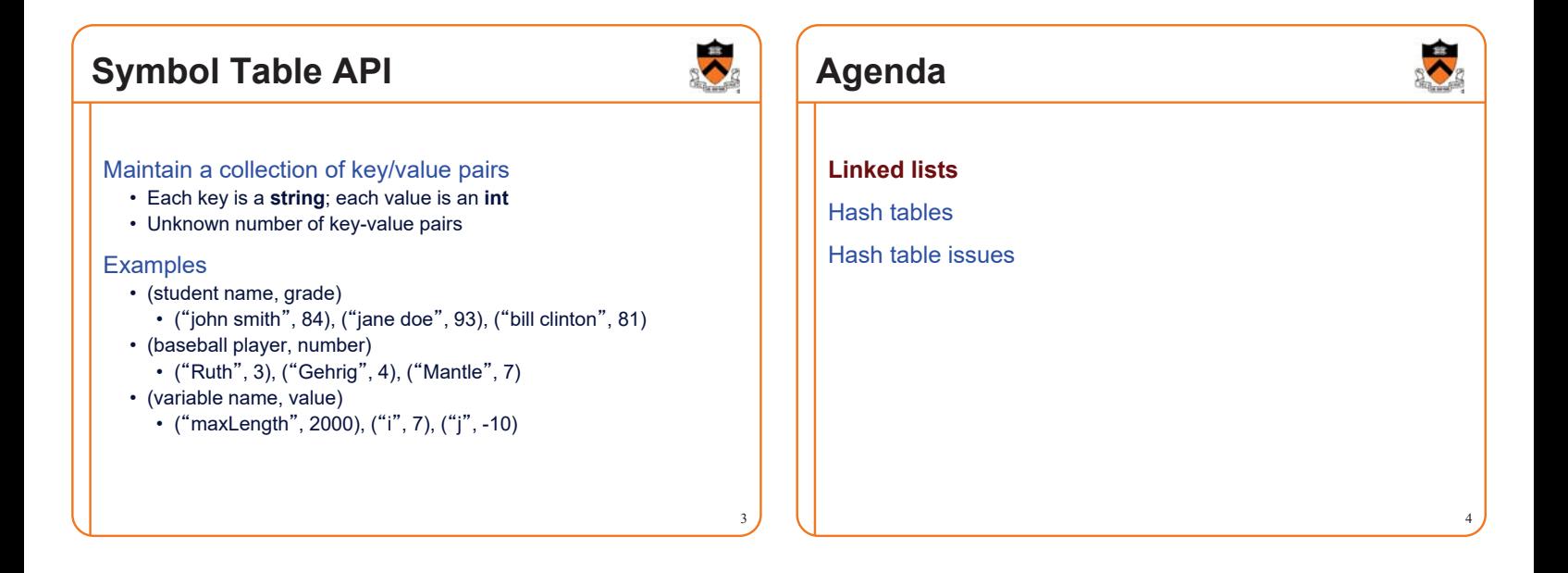

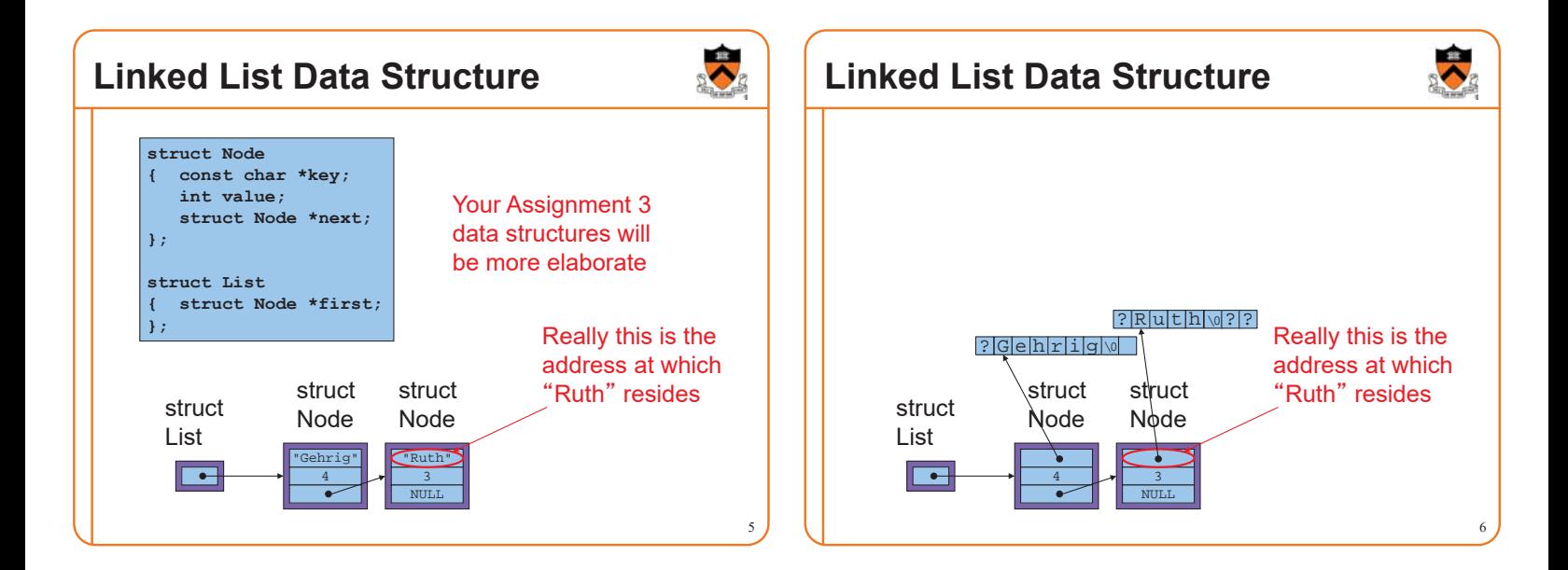

### **Linked List Algorithms**

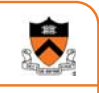

7

#### **Create**

- Allocate **List** structure; set **first** to **NULL**
- Performance:  $O(1) \Rightarrow$  fast
- Add (no check for duplicate key required)
	- Insert new node containing key/value pair at front of list
	- Performance:  $O(1) \Rightarrow$  fast

#### Add (check for duplicate key required)

- Traverse list to check for node with duplicate key
- Insert new node containing key/value pair into list
- Performance:  $O(n) \Rightarrow$  slow

### **Linked List Algorithms**

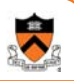

8

10

#### **Search**

- Traverse the list, looking for given key
- Stop when key found, or reach end
- Performance: ???

### **iClicker Question**

Q: How fast is searching for a key in a linked list?

- A. Always fast  $O(1)$
- B. Always slow  $O(n)$
- C. On average, fast
- D. On average, slow

### **Linked List Algorithms**

#### **Search**

- Traverse the list, looking for given key
- Stop when key found, or reach end
- Performance:  $O(n) \Rightarrow$  slow

#### Free

- Free **Node** structures while traversing
- Free **List** structure
- Performance:  $O(n) \Rightarrow$  slow

### **Agenda**

Linked lists

#### **Hash tables**

Hash table issues

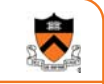

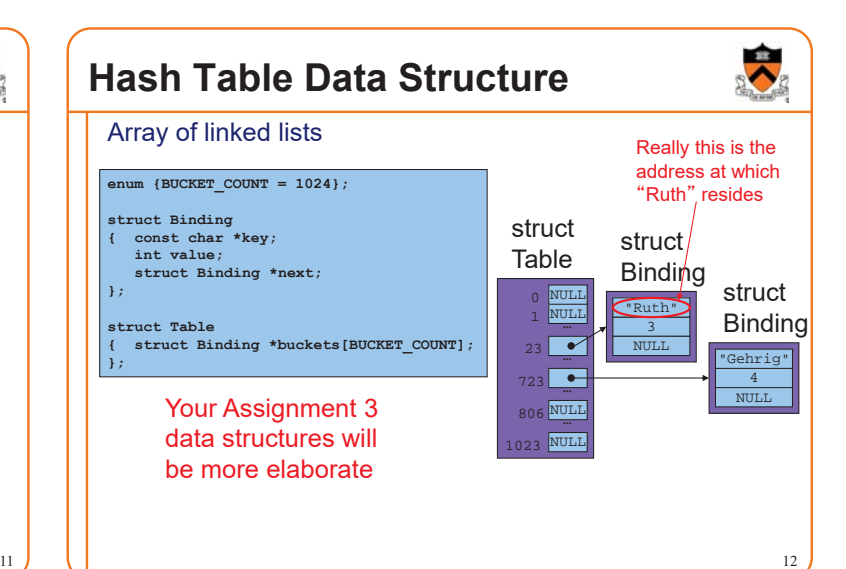

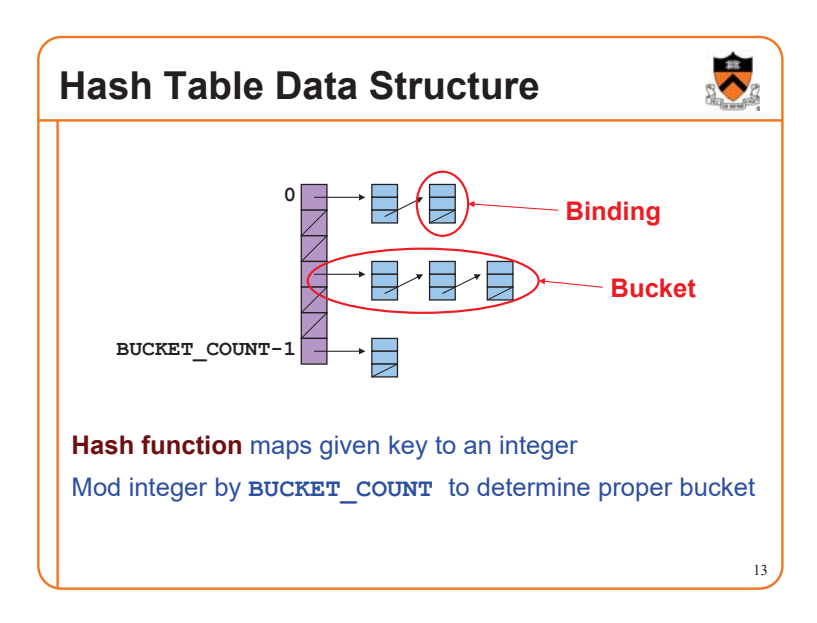

### **Hash Table Example**

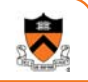

14

18

Example: **BUCKET** COUNT = 7

Add (if not already present) bindings with these keys: • the, cat, in, the, hat

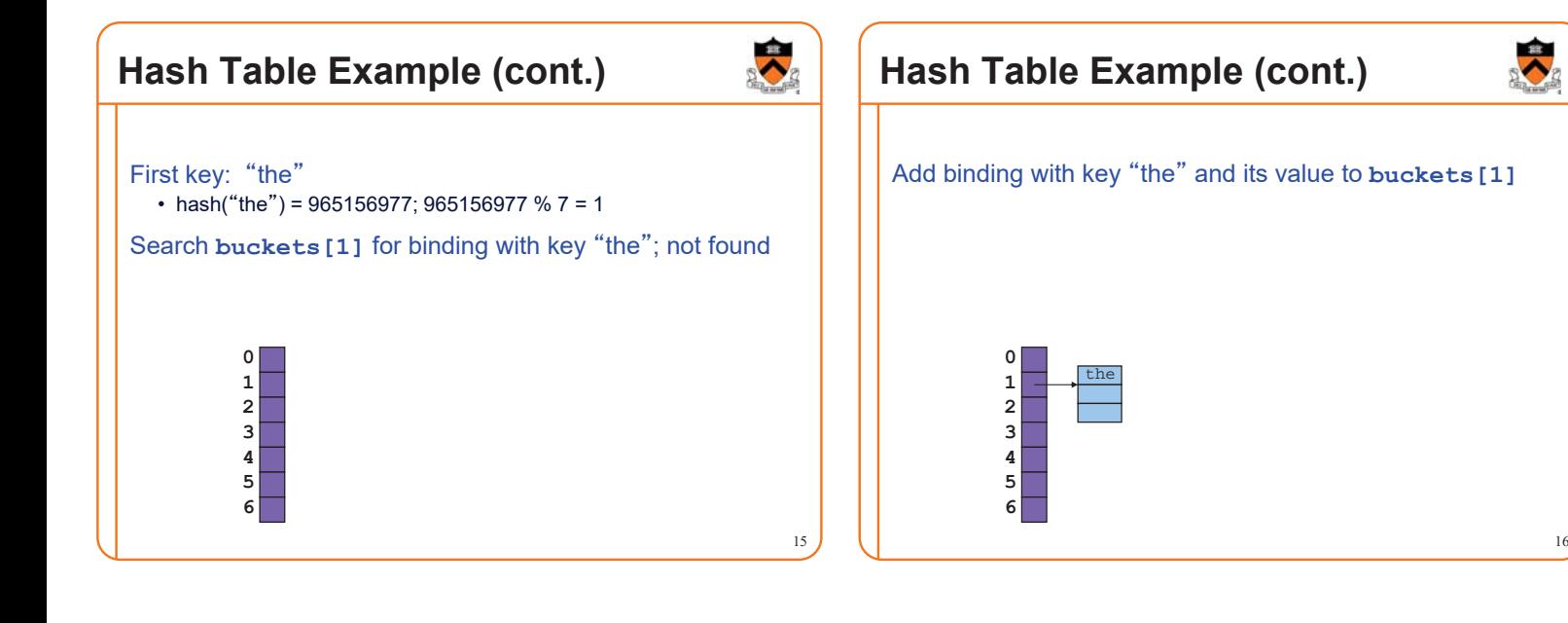

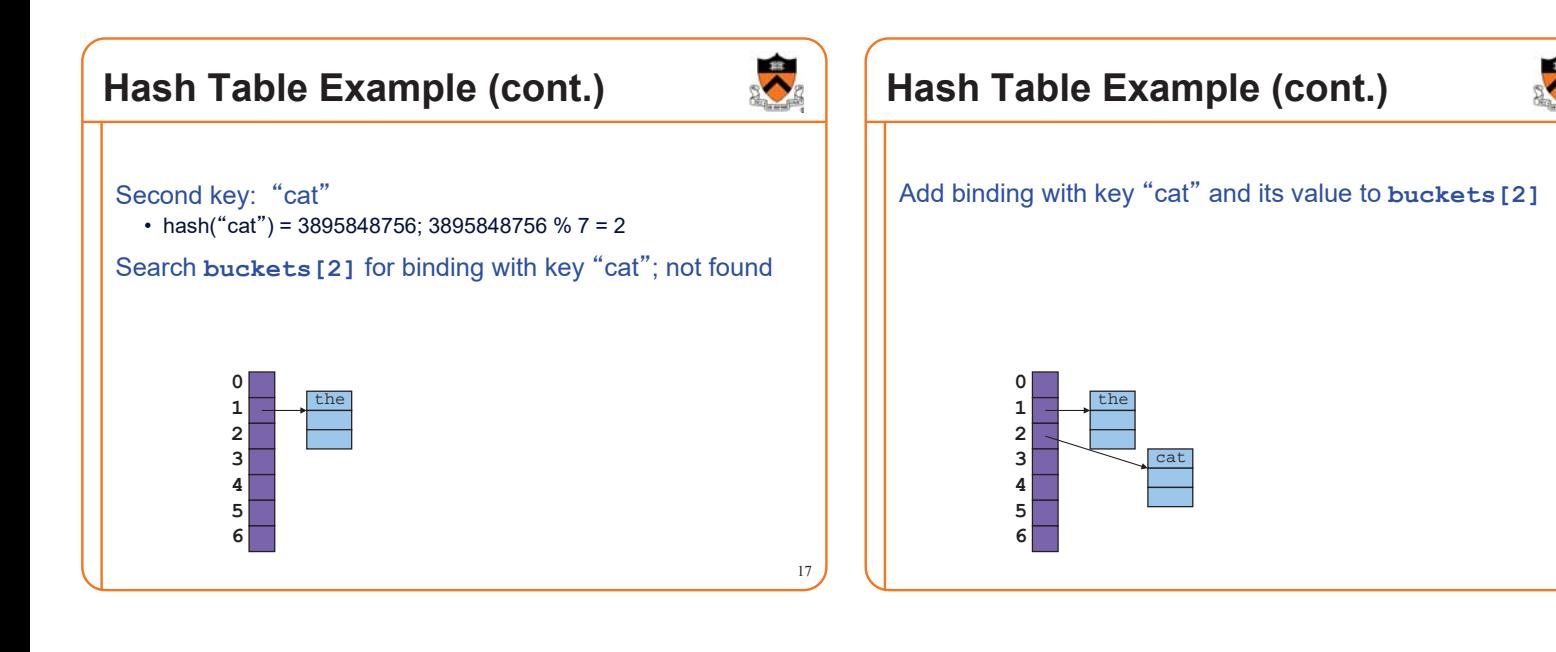

### **Hash Table Example (cont.)**

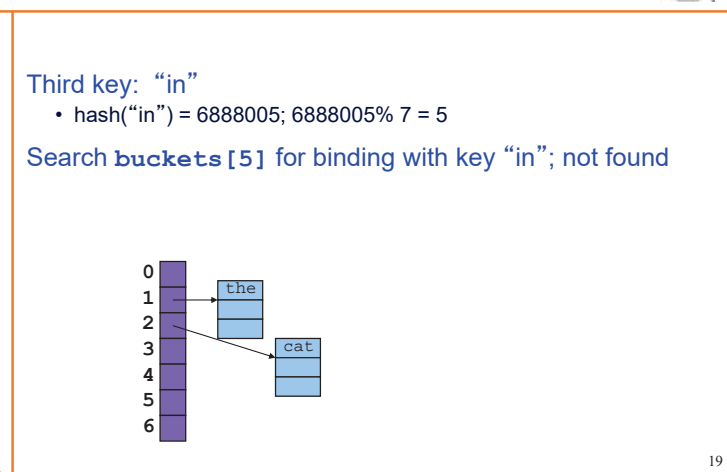

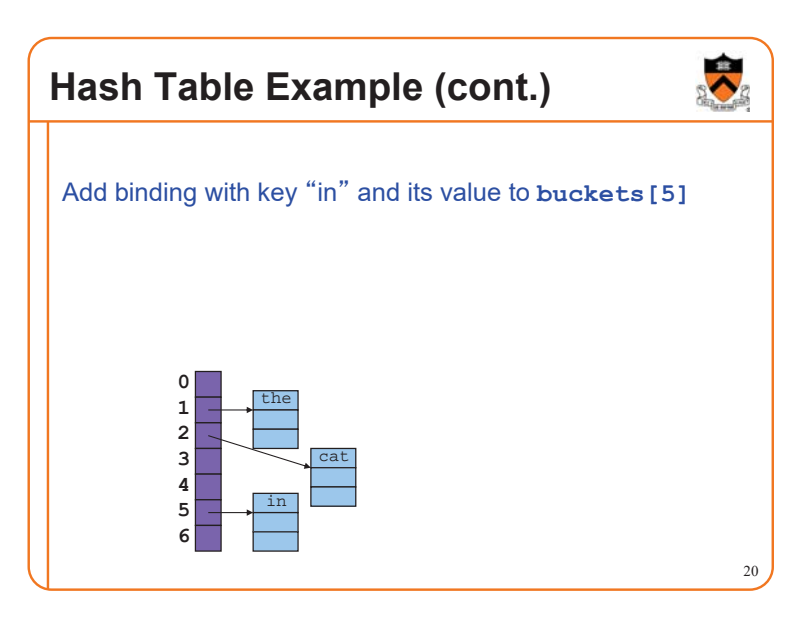

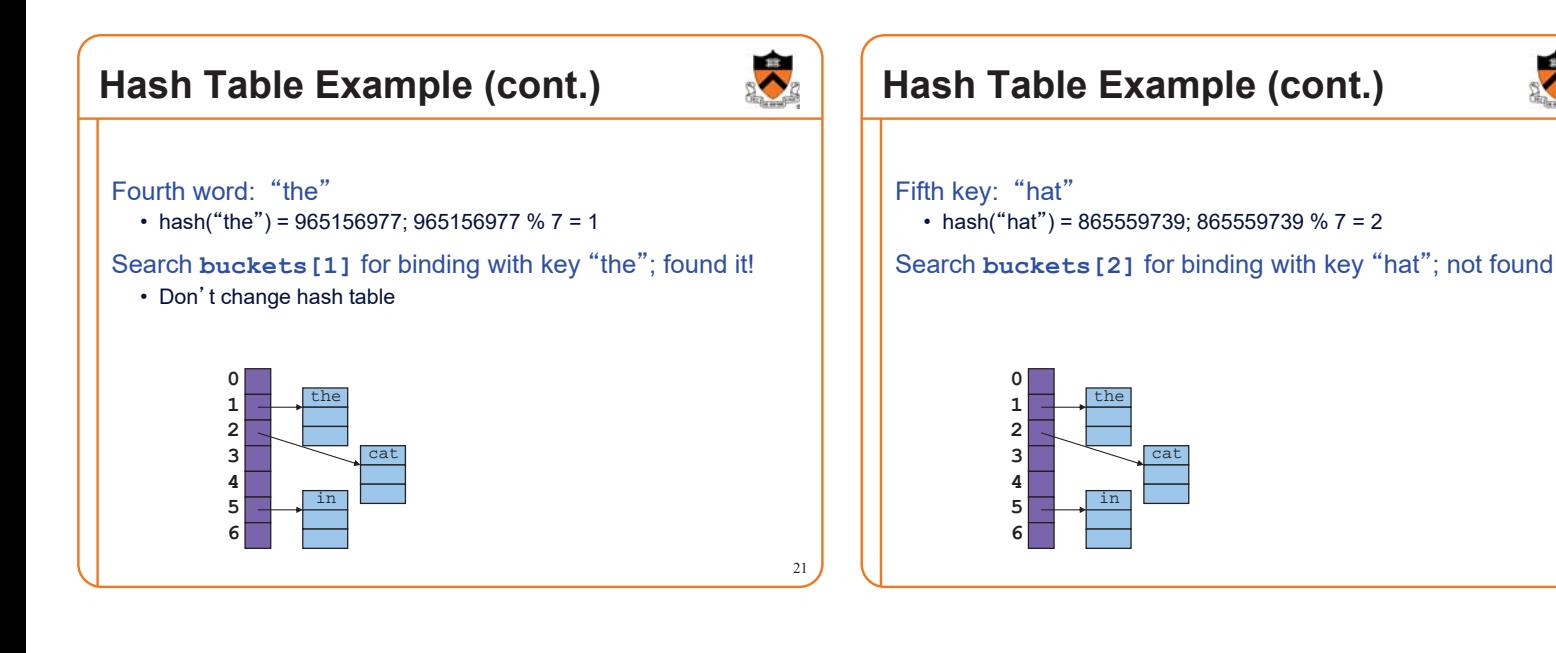

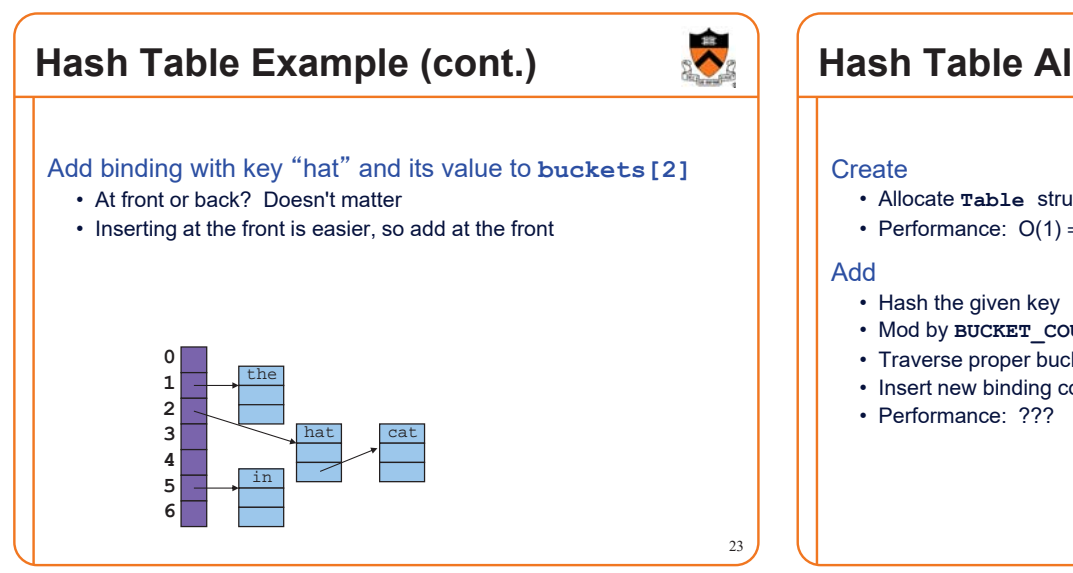

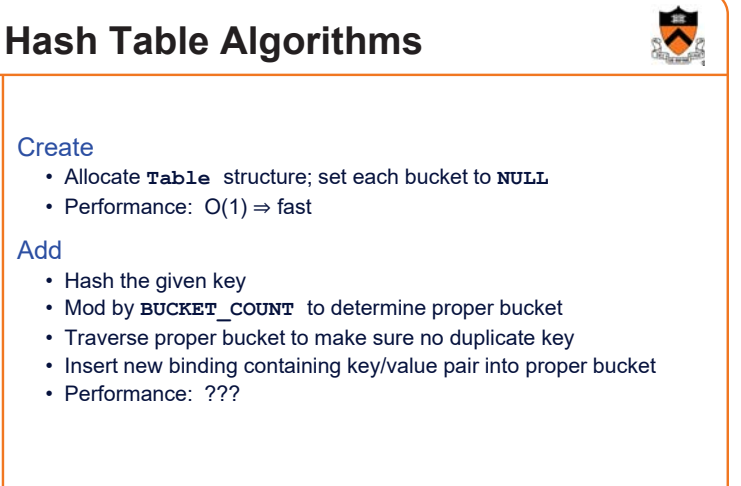

22

### **iClicker Question**

Q: How fast is adding a key to a hash table?

#### A. Always fast

- B. Usually fast, but depends on how many keys are in the table
- C. Usually fast, but depends on how many keys hash to the same bucket
- D. Usually slow
- E. Always slow

### **Hash Table Algorithms**

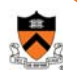

26

#### **Search**

- Hash the given key
- Mod by **BUCKET** COUNT to determine proper bucket
- Traverse proper bucket, looking for binding with given key
- Stop when key found, or reach end
- Performance: Usually  $O(1) \Rightarrow$  fast

#### Free

- Traverse each bucket, freeing bindings
- Free **Table** structure • Performance:  $O(n) \Rightarrow$  slow

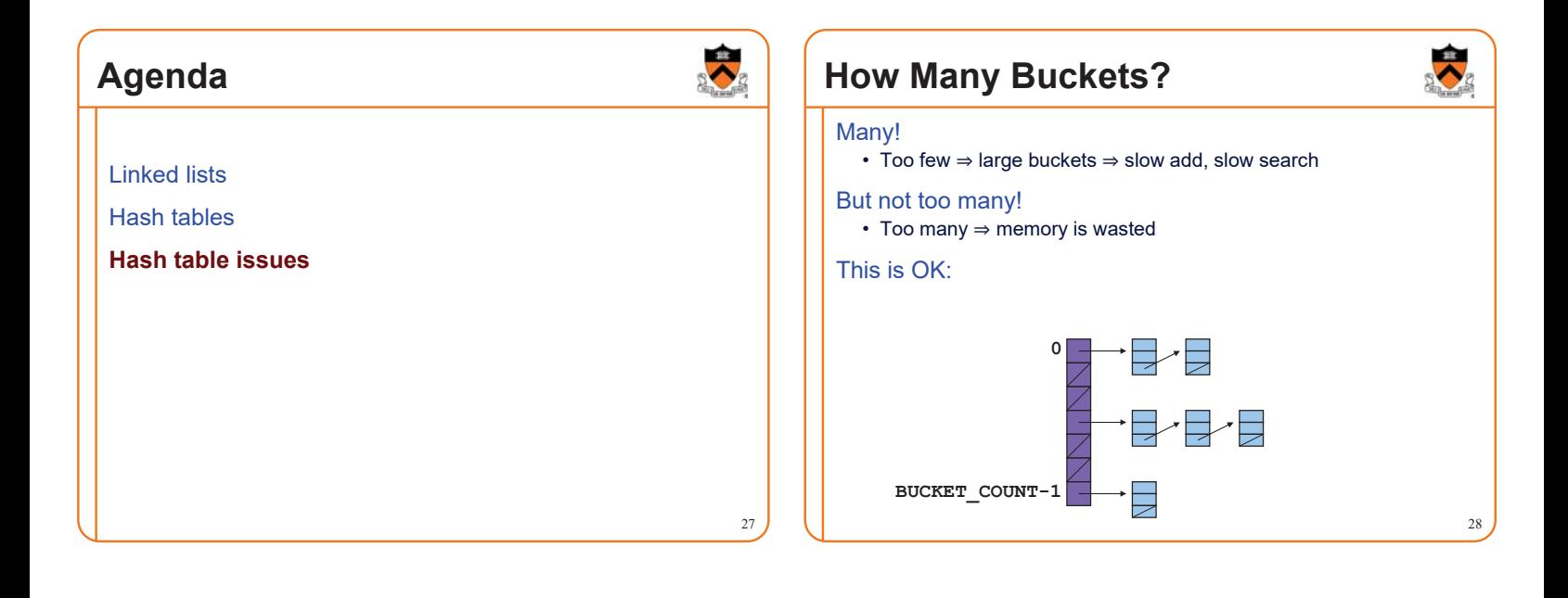

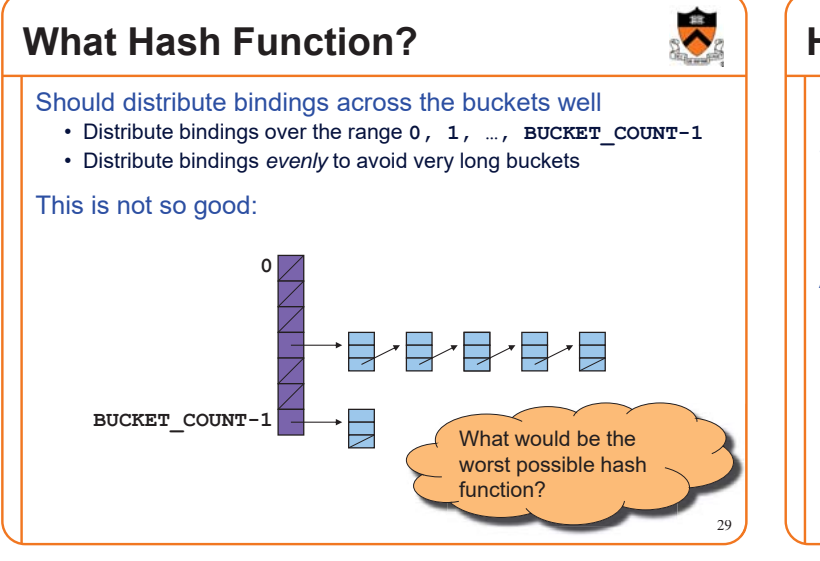

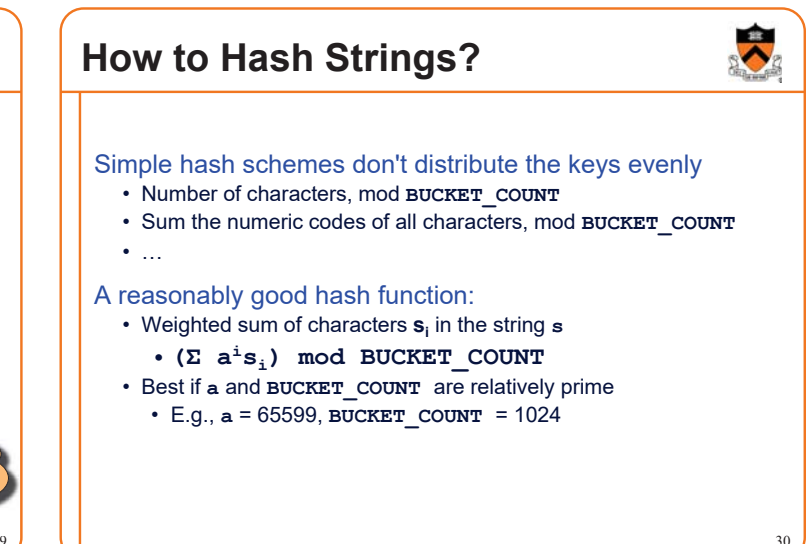

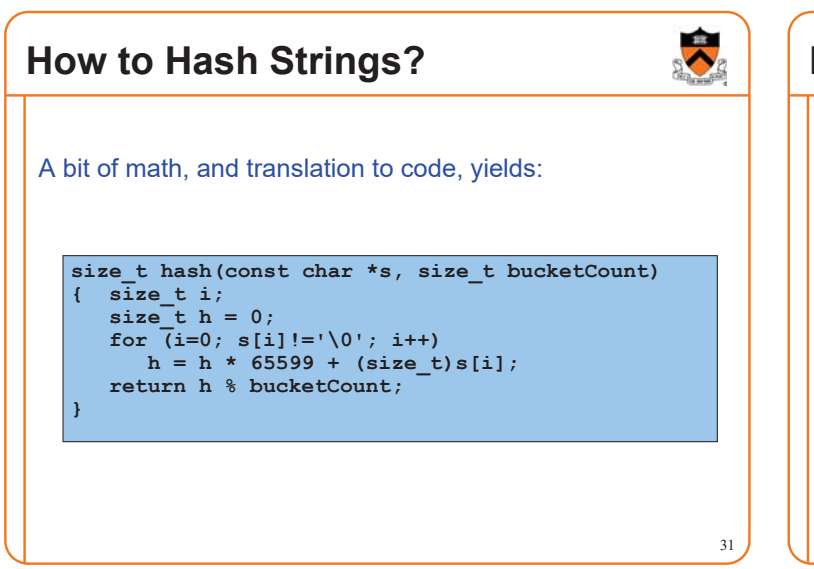

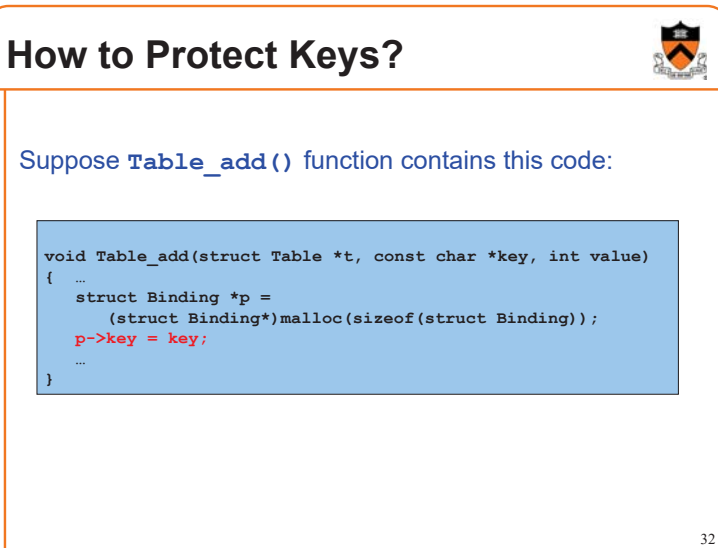

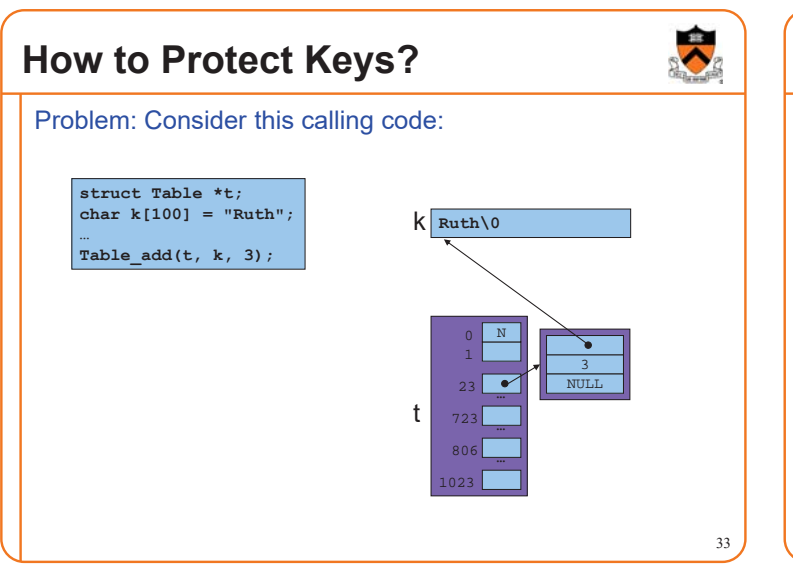

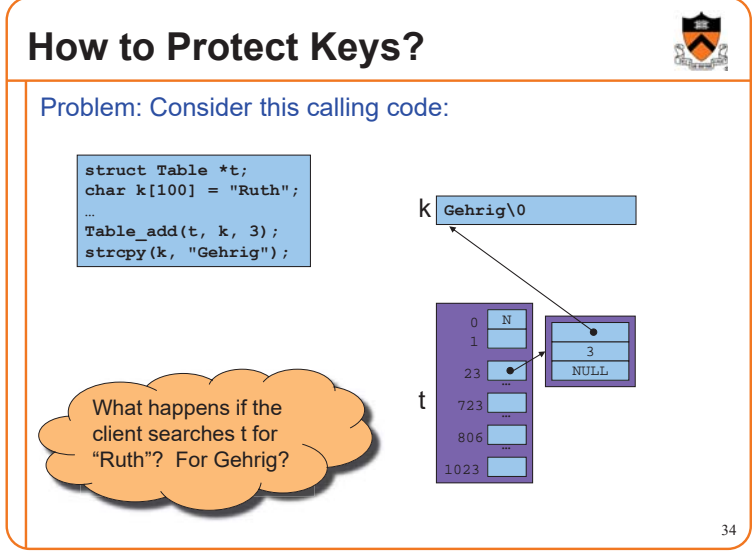

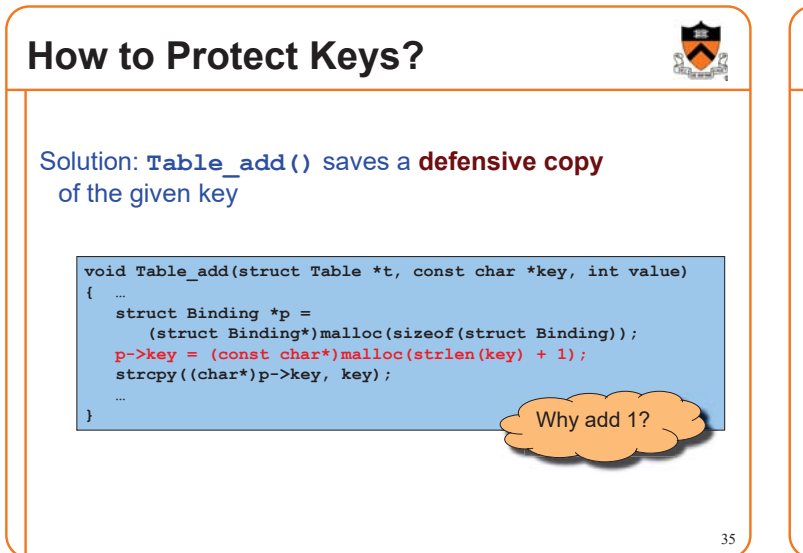

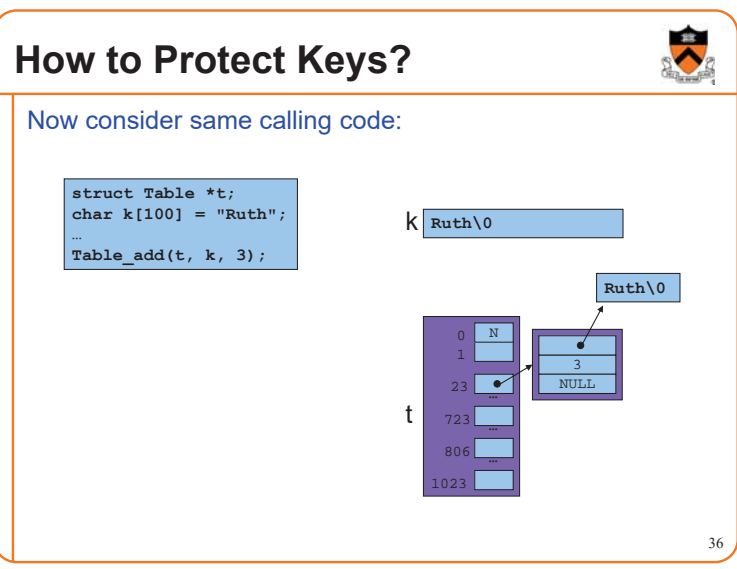

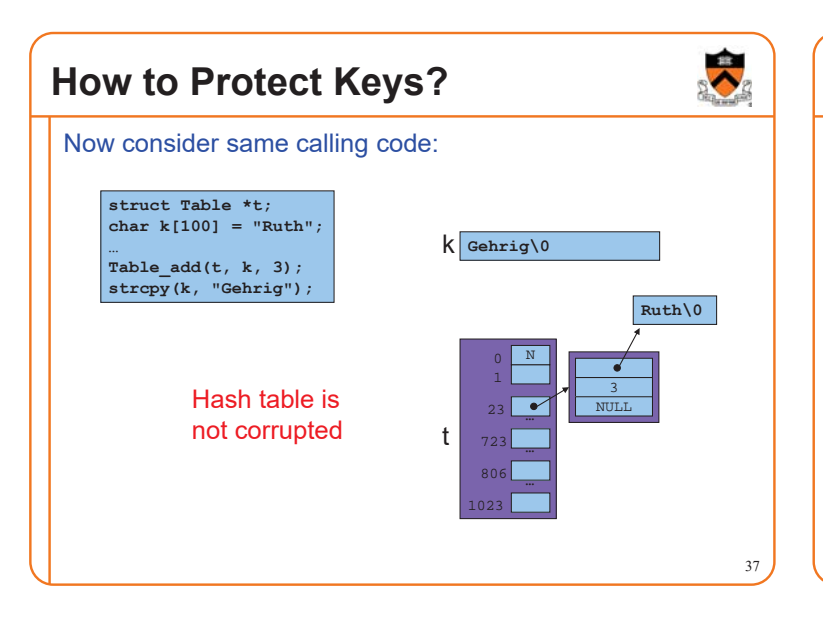

# 38 **Who Owns the Keys?** Then the hash table **owns** its keys • That is, the hash table owns the memory in which its keys reside • **Hash\_free()** function must free the memory in which the key resides

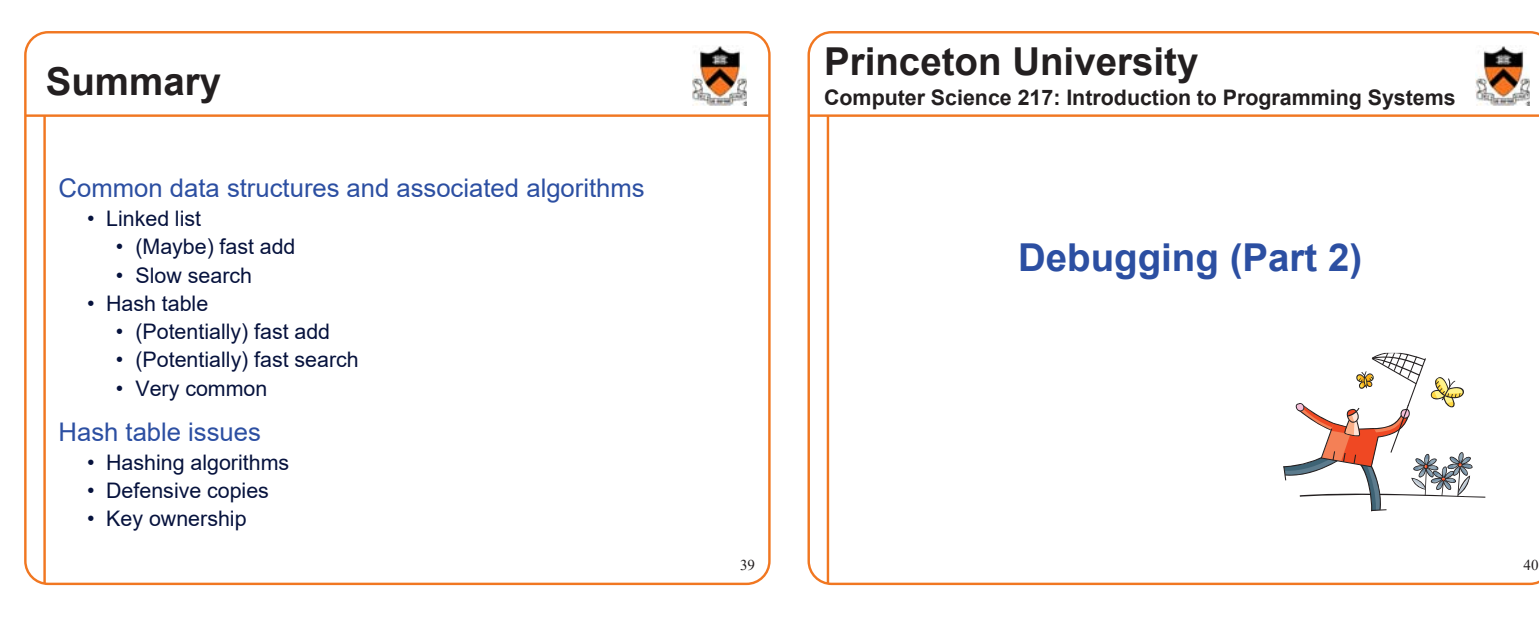

41

 $\ddot{\phantom{1}}$ 

### **Agenda**

- **(9) Look for common DMM bugs**
- (10) Diagnose seg faults using gdb
- (11) Manually inspect malloc calls
- (12) Hard-code malloc calls
- (13) Comment-out free calls
- (14) Use Meminfo
- (15) Use Valgrind

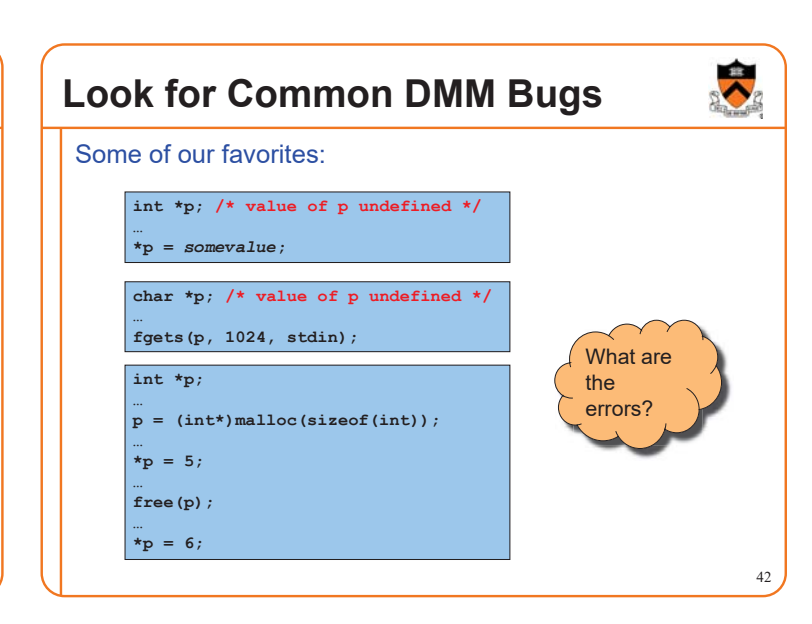

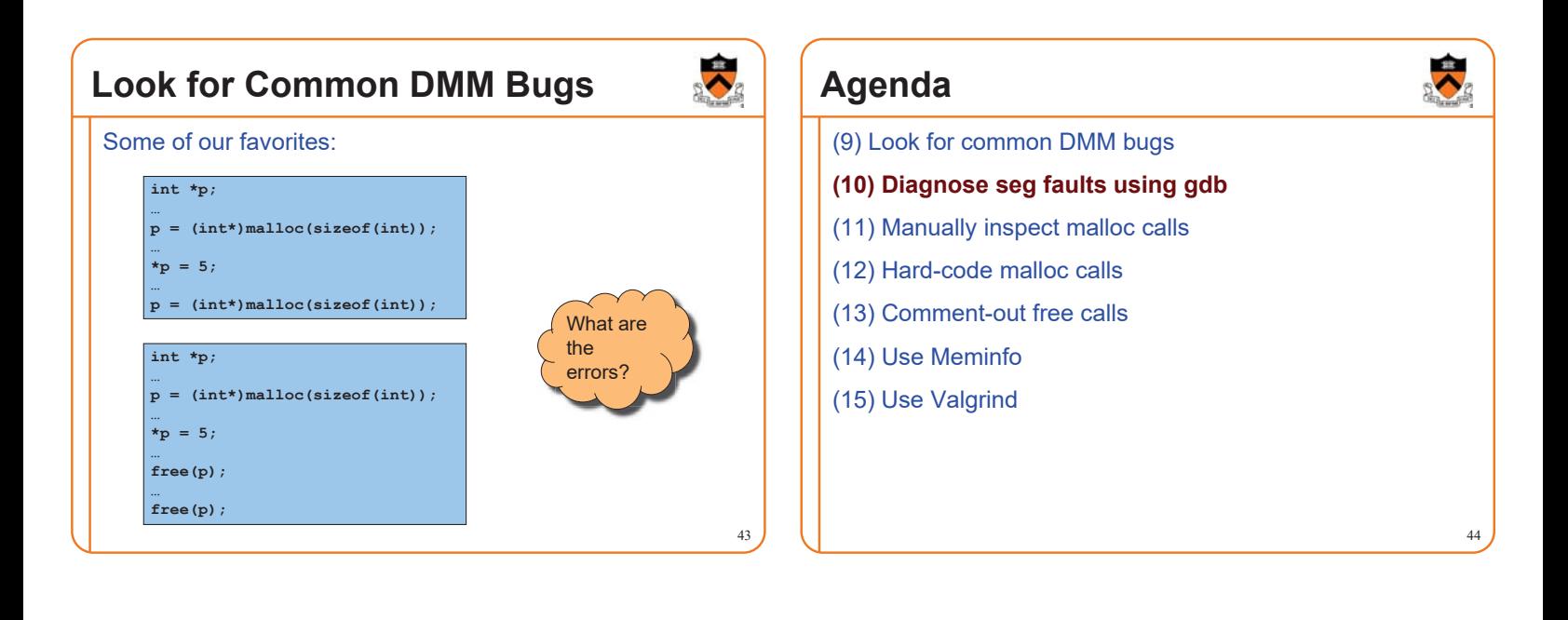

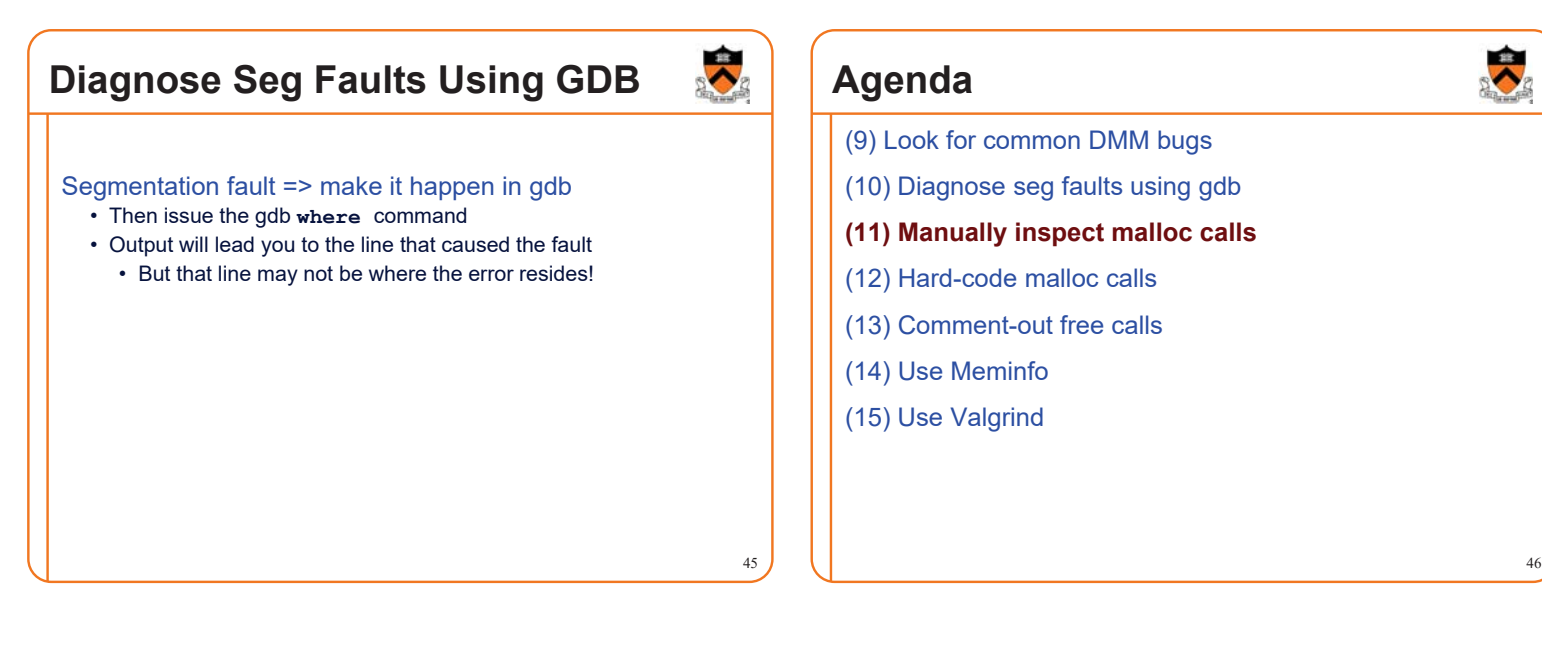

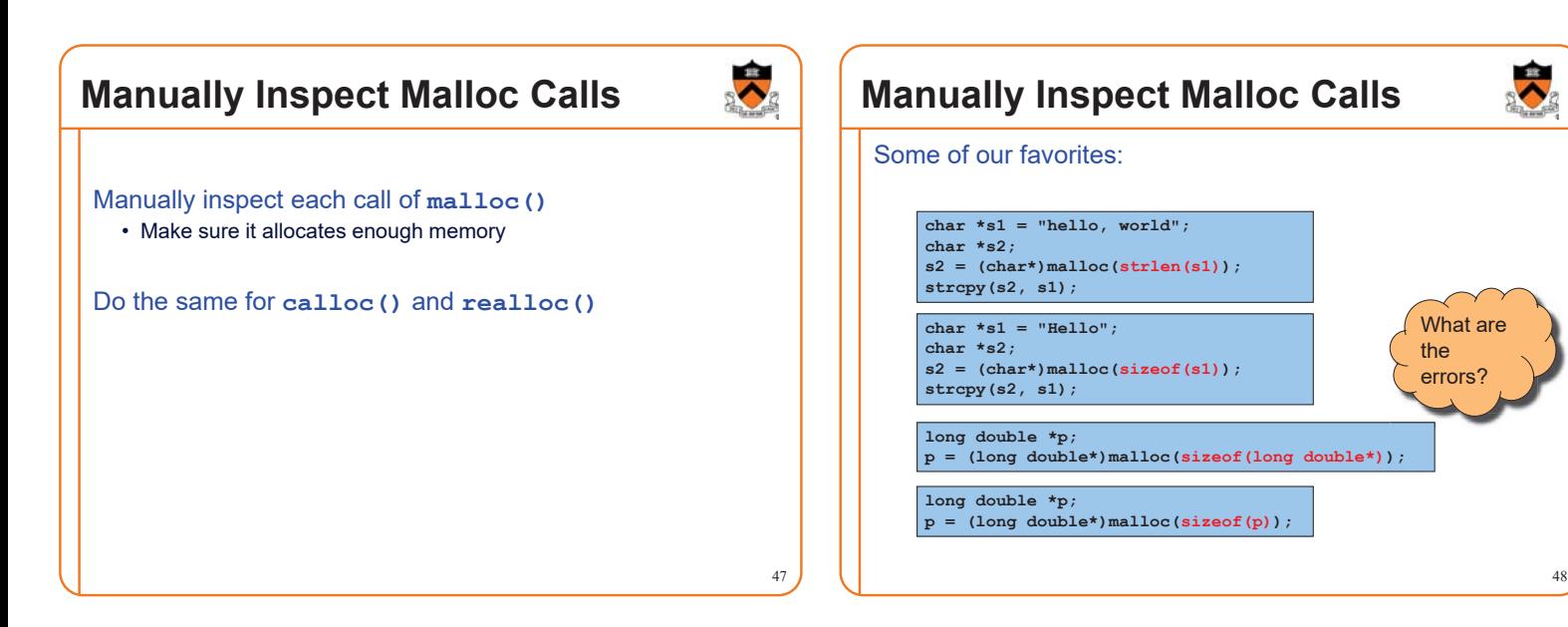

### **Agenda**

- (9) Look for common DMM bugs
- (10) Diagnose seg faults using gdb
- (11) Manually inspect malloc calls
- **(12) Hard-code malloc calls**
- (13) Comment-out free calls
- (14) Use Meminfo
- (15) Use Valgrind

### **Hard-Code Malloc Calls**

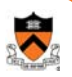

50

52

### Temporarily change each call of **malloc()** to request a large number of bytes • Say, 10000 bytes

• If the error disappears, then at least one of your calls is requesting too few bytes

Then incrementally restore each call of **malloc()** to its previous form

• When the error reappears, you might have found the culprit

Do the same for **calloc()** and **realloc()**

### **Agenda**

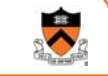

49

- (9) Look for common DMM bugs
- (10) Diagnose seg faults using gdb
- (11) Manually inspect malloc calls
- (12) Hard-code malloc calls
- **(13) Comment-out free calls**
- (14) Use Meminfo
- (15) Use Valgrind

## **Comment-Out Free Calls**  Temporarily comment-out every call of **free()** • If the error disappears, then program is • Freeing memory too soon, or • Freeing memory that already has been freed, or • Freeing memory that should not be freed, • Etc. Then incrementally 䇾comment-in䇿 each call of **free()** • When the error reappears, you might have found the culprit

### **Agenda**

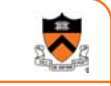

- (9) Look for common DMM bugs
- (10) Diagnose seg faults using gdb
- (11) Manually inspect malloc calls
- (12) Hard-code malloc calls
- (13) Comment-out free calls
- **(14) Use Meminfo**
- (15) Use Valgrind

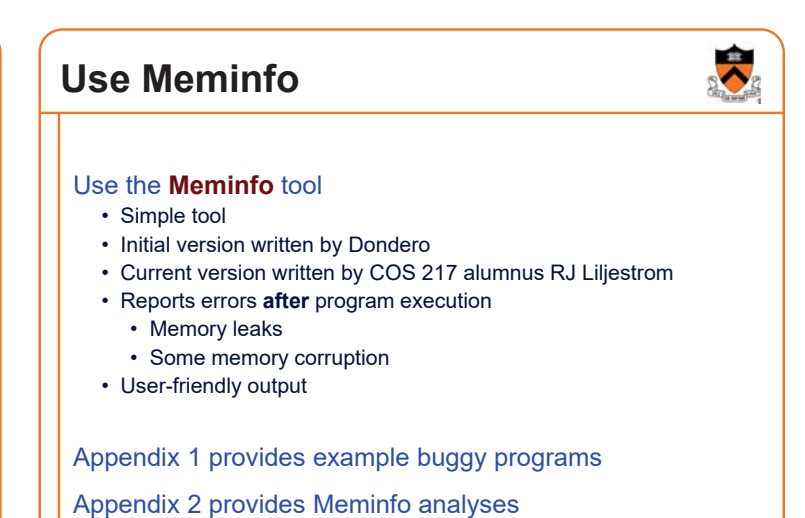

### **Agenda**

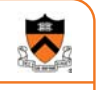

55

- (9) Look for common DMM bugs
- (10) Diagnose seg faults using gdb
- (11) Manually inspect malloc calls
- (12) Hard-code malloc calls
- (13) Comment-out free calls
- (14) Use Meminfo
- **(15) Use Valgrind**

### **Use Valgrind**

#### Use the **Valgrind** tool

- Complex tool
- Written by multiple developers, worldwide • See www.valgrind.org
- Reports errors **during** program execution
	- Memory leaks
	- Multiple frees
	- Dereferences of dangling pointers

- Memory corruption
- Comprehensive output
	- But not always user-friendly

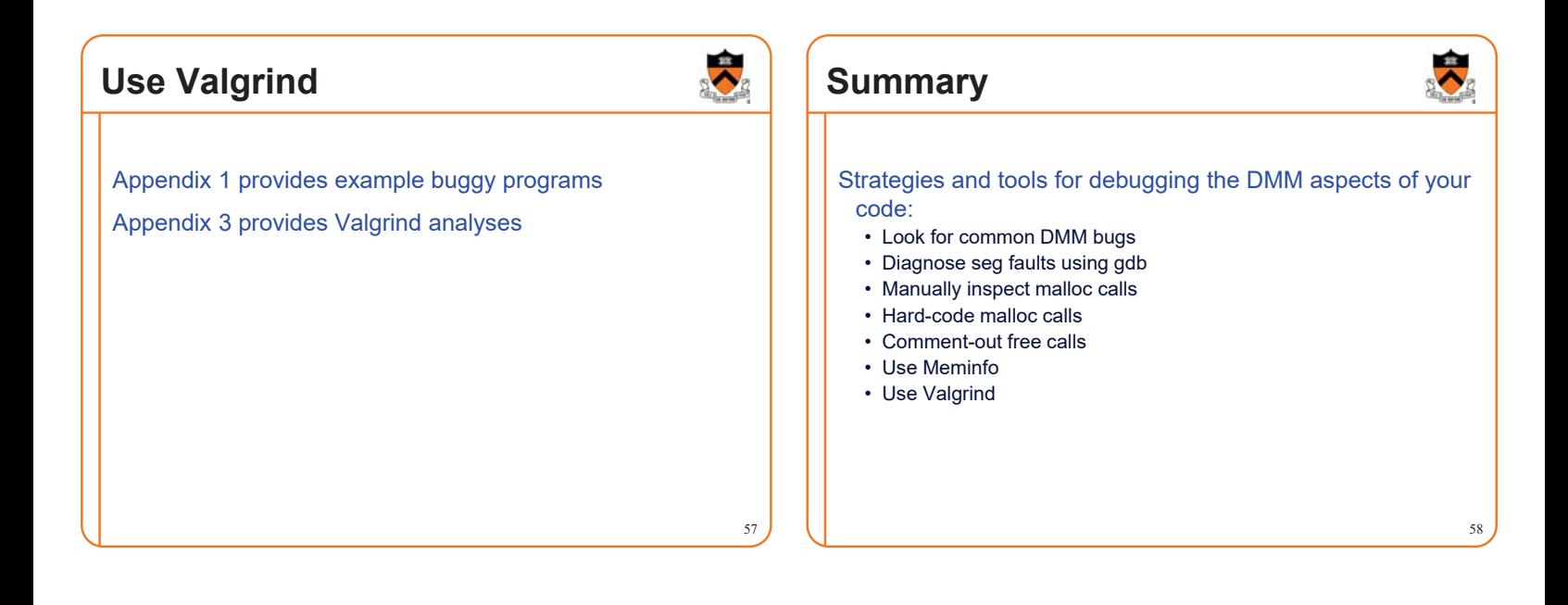

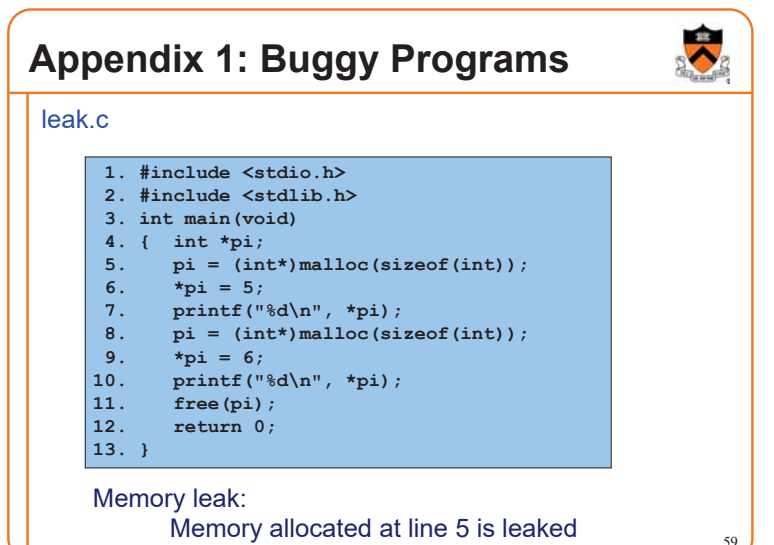

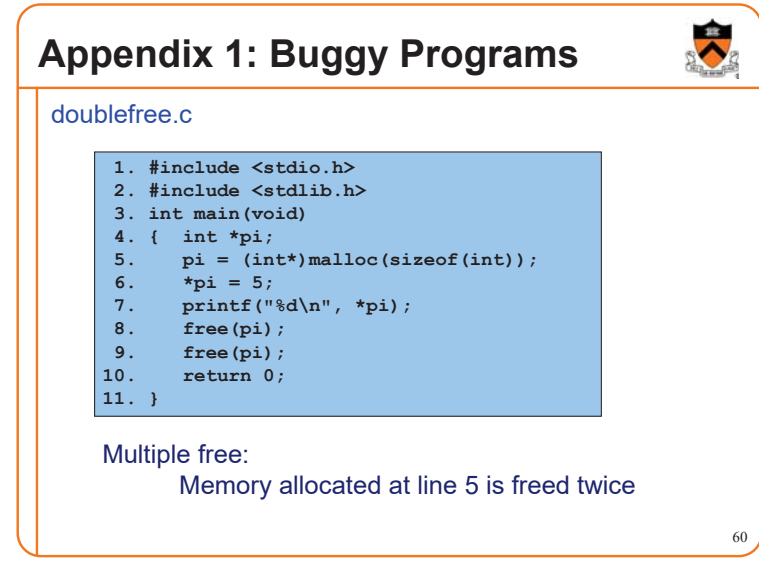

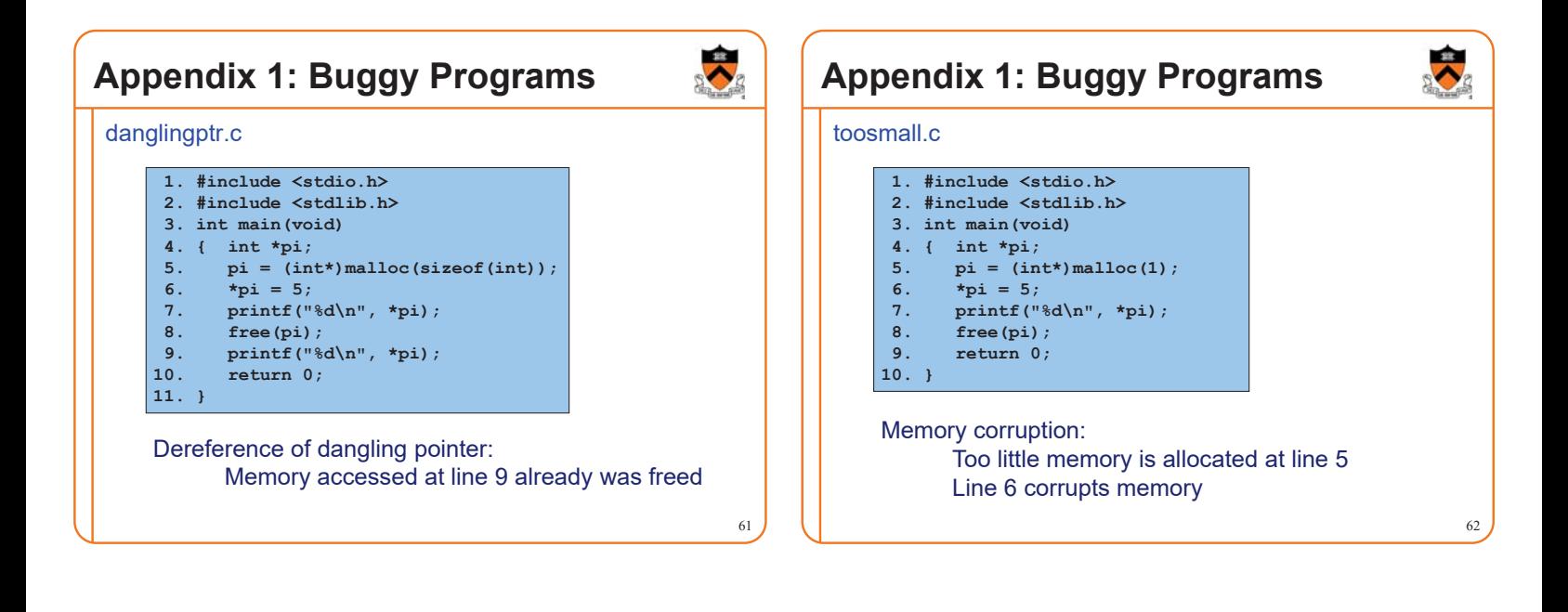

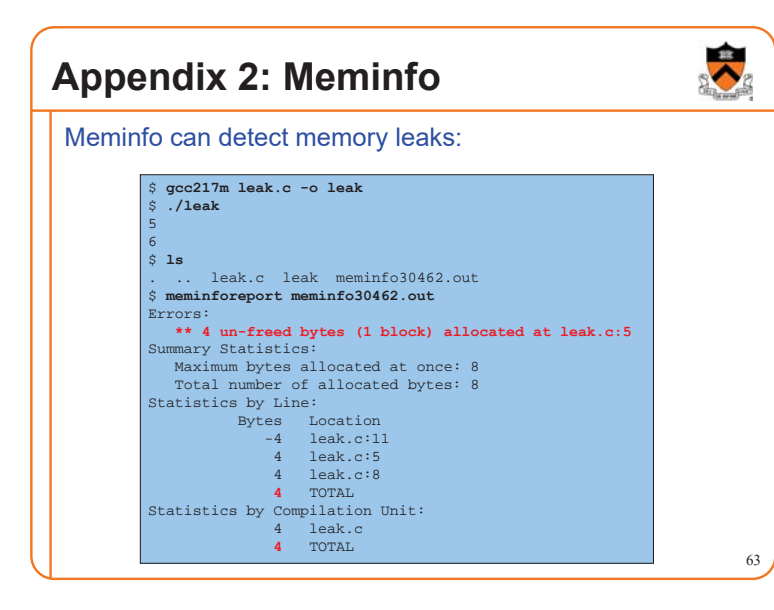

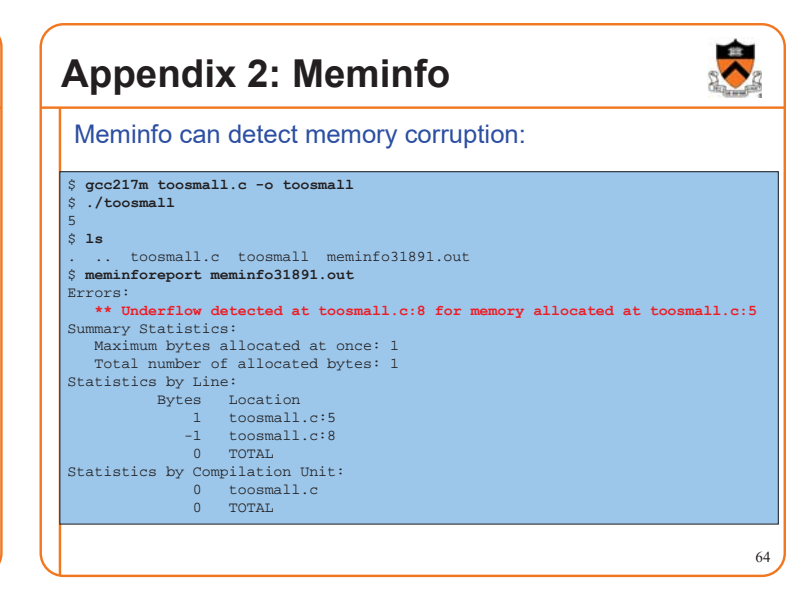

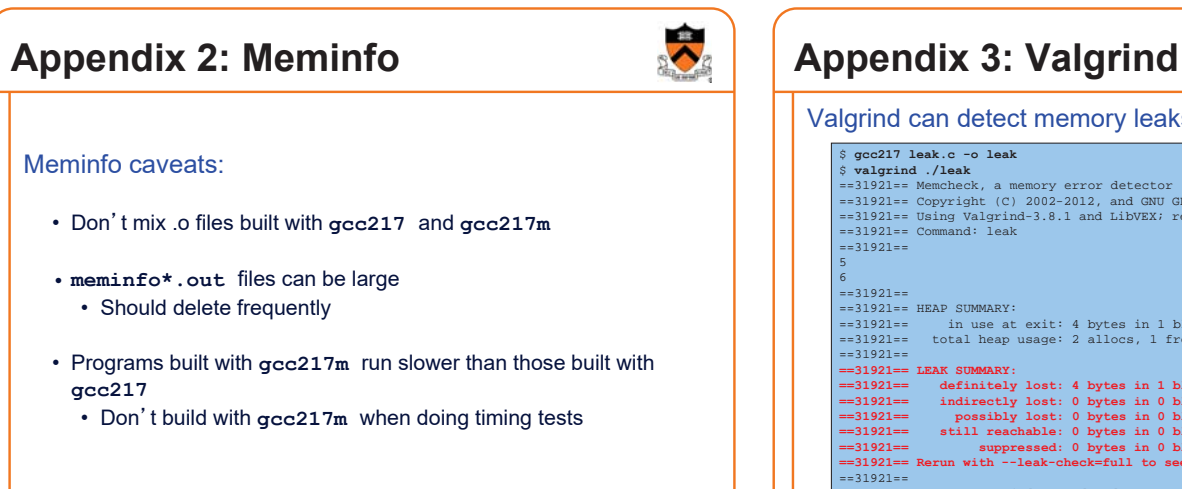

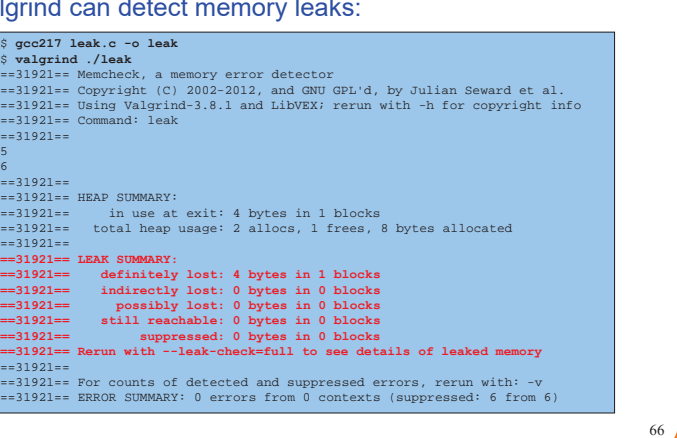

### **Appendix 3: Valgrind**

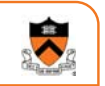

Valgrind can detect memory leaks:

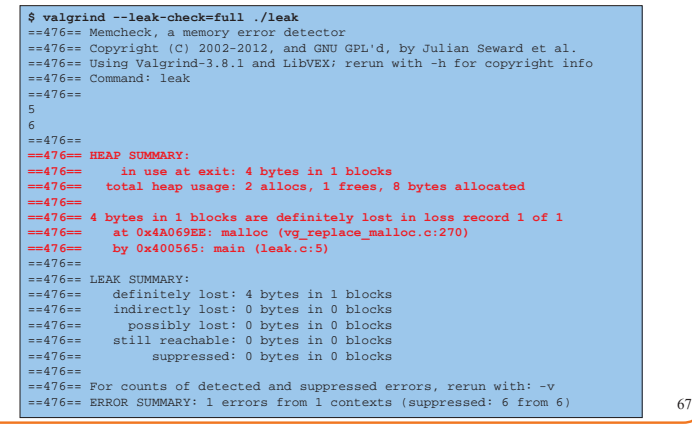

### **Appendix 3: Valgrind**

Valgrind can detect multiple frees:

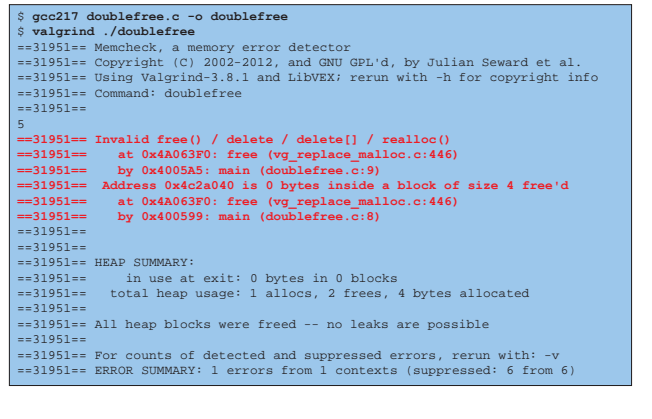

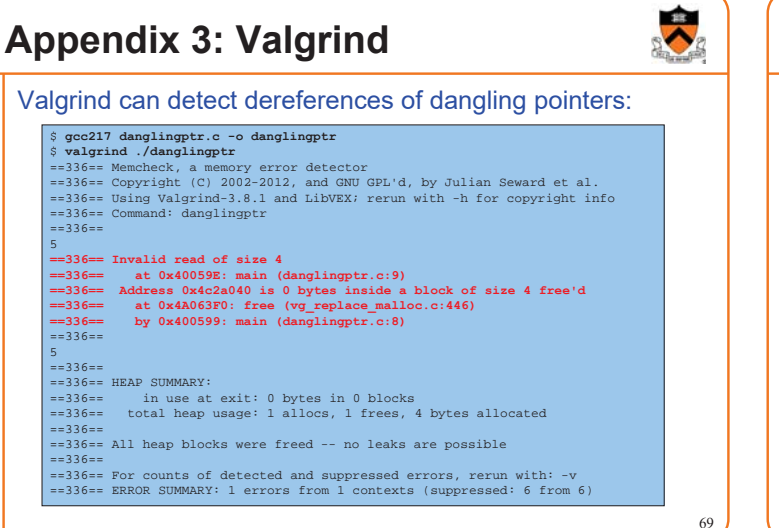

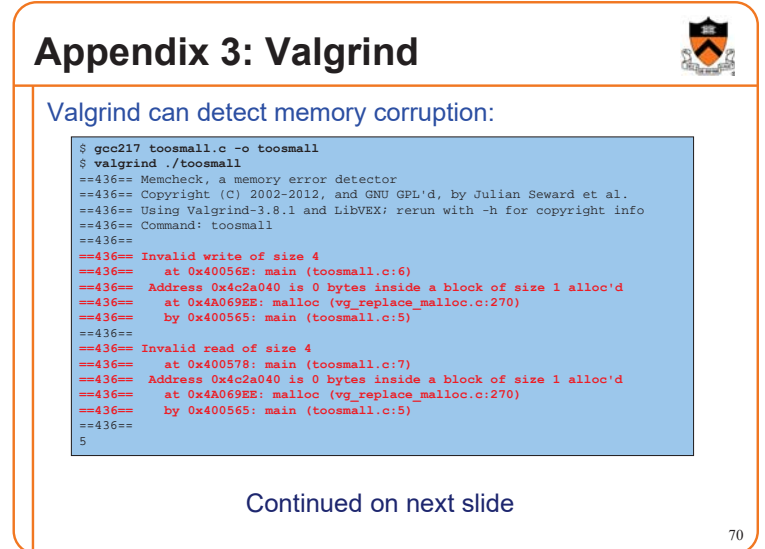

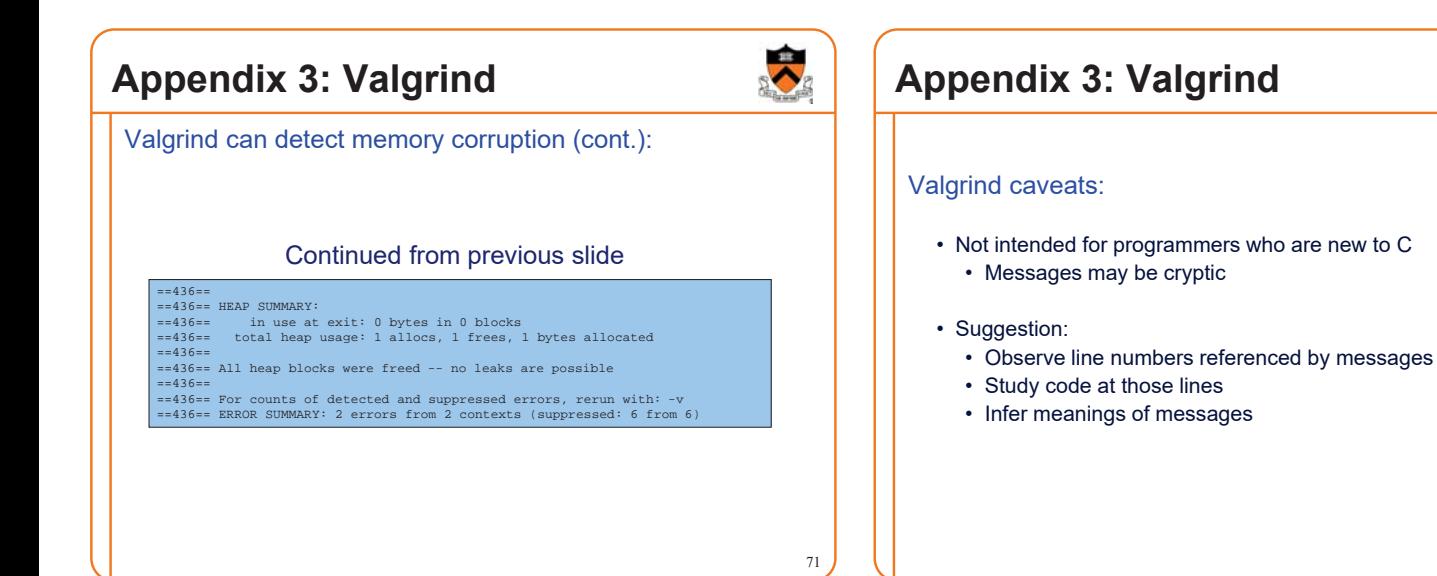